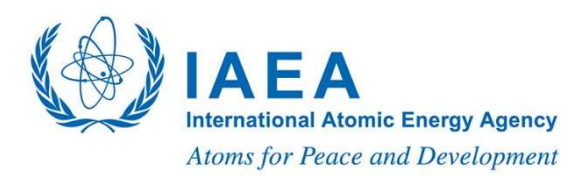

# Guidelines for Posters

International Conference on Advances in Radiation Oncology #ICARO3 16 – 19 February 2021 (Virtual Event)

## Format and Template

All ICARO posters will be available through the conference app as downloadable PDF for the duration of the conference. Participants can interact at any time with the authors through the messaging function of the conference app.

We recommend that you create your poster on PowerPoint using the provided poster template and save as PDF. Detailed guidelines and instructions are provided in the template.

Please upload your poster in PDF format along with your full paper / reformatted abstract to INDICO by 31 December 2020. If you encounter any problem, please let us know immediately through email to icaro@iaea.org

### To upload your poster to INDICO, please follow the following steps:

- 1. Log into INDICO at: https://conferences.iaea.org/login/?next=%2Fevent%2F229%2F
- 2. In the sidebar within the "My Conference" header please click on the "My Contributions" header. (If "My Contributions" does not appear under "My Conference" please try refreshing to page; if the "My Contributions" still does not appear the abstract may have been submitted by another INDICO user. Please contact the original submitter to upload your materials or contact the ICARO-3 Team at icaro@iaea.org)

International Conference on Advances in Radiation Oncology #ICARO3

Overview Call for Synopses Timetable My Conference

- My Contributions #ICARO3 Conference Website
- Call for Papers L Reviewing Area

L. Judging Area What's new?

**ICARO3 Focal Point**  $\boxdot$  icaro@iaea.org

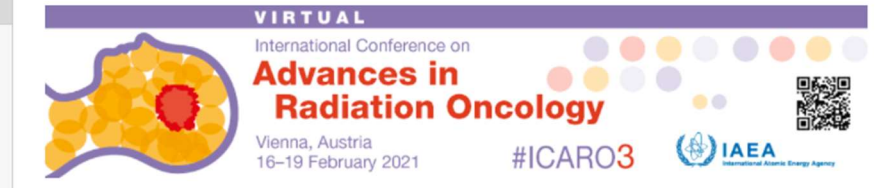

The International Atomic Energy Agency (IAEA) is organizing the third International Conference on Advances in Radiation Oncology (ICARO3), following the success of the previous conferences (ICARO and ICARO2) in 2009 and 2017. The advances in radiotherapy in the last years have been striking, although numerous challenges are still to be faced, including achieving access to high standard cancer care in many countries. New radiotherapy techniques have been implemented in the past decade, including three-dimensional conformal therapy, stereotactic radiotherapy, intensity modulated radiation therapy, image guided radiation therapy, tomotherapy, new brachytherapy and unsealed-source techniques, and proton and heavy ion therapy. The increased use of these complex techniques, coupled with the need to treat more patients in less time, will continue to drive a reliance on high-end technologies and impose a financial burden on health care programmes. In addition, the development and implementation of a quality assurance programme for these new techniques is a major challenge in Member States

The conference, which will be held online as a virtual event from 16-19 February 2021, will give health care professionals an opportunity to review the current developments in clinical applications in the fields of radiation oncology, radiation biology and medical physics, with a view to addressing the challenge of cancer management in Member States.

It will also critically examine the pivotal role of emerging radiotherapy techniques in tackling the health challenges common to many Member States

The virtual educational event will consist of keynote lectures which will be available both as a broadcast

3. Your abstract title will be displayed in "My Contributions" . Click on the name of your abstract. .

## International Conference on Advances in Radiation Oncology #ICARO3

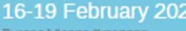

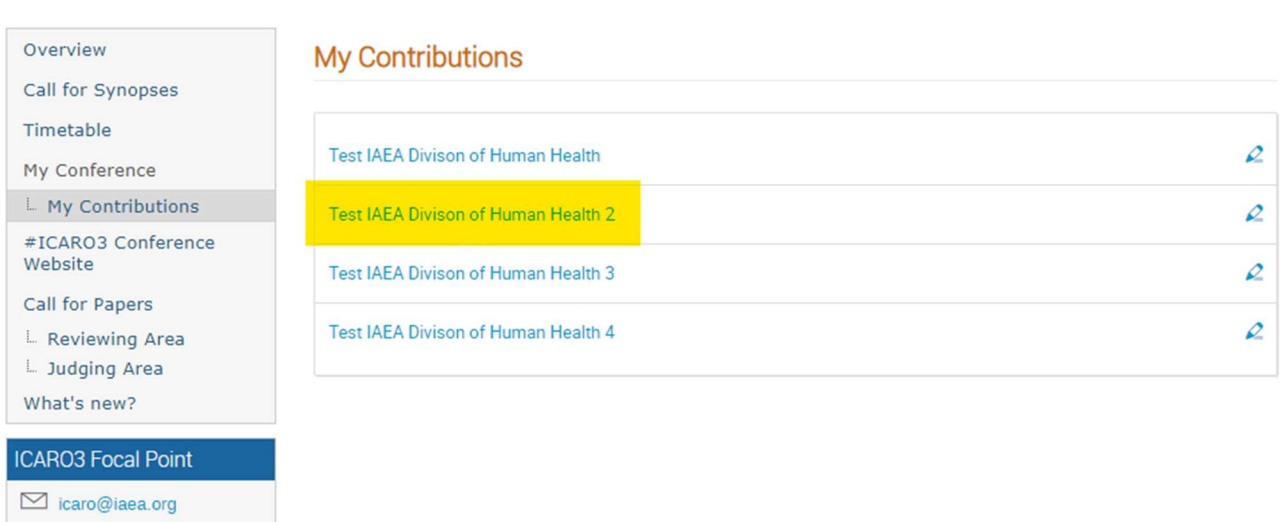

4. On the next screen, scroll down to the title "Presentation Materials" there is box with a pencil. Click on it.

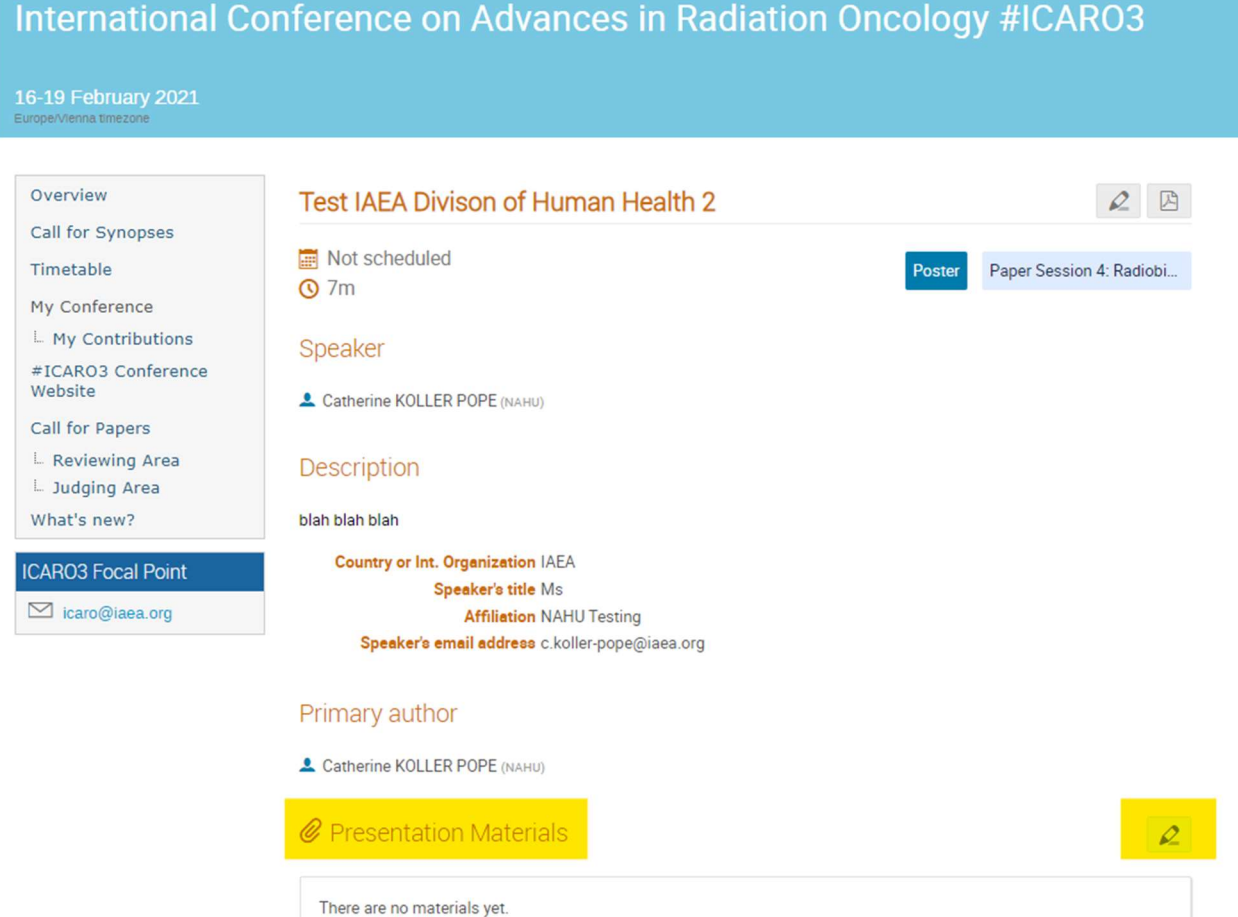

5. Within the Manage material box, click either the "Upload files" button or "Add link" button to add materials to the contribution.

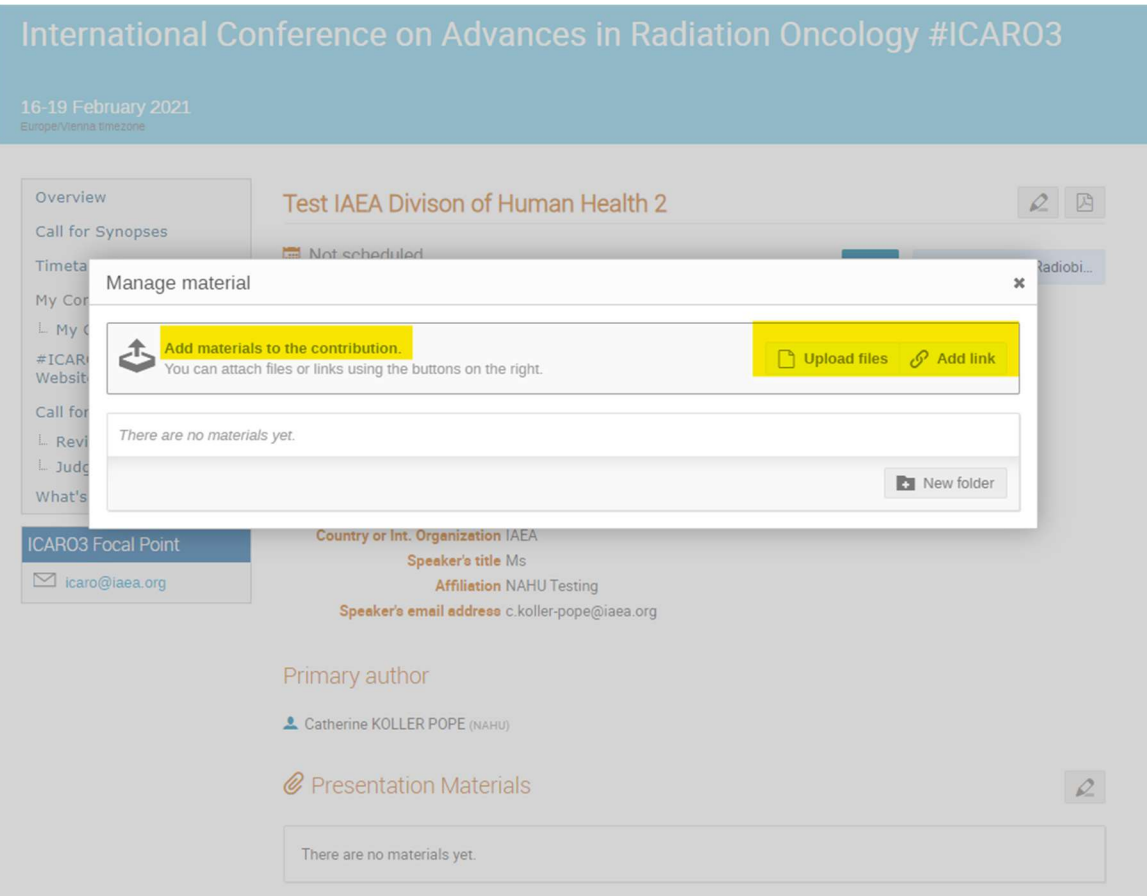

6. Either drag a file into the drop box, or click on the "Choose from your computer" button to upload material from you PC. The uploaded file will now be visible in the drop box. Please select the appropriate protection settings; and to finish the process click the "Upload" button in the bottom right corner.

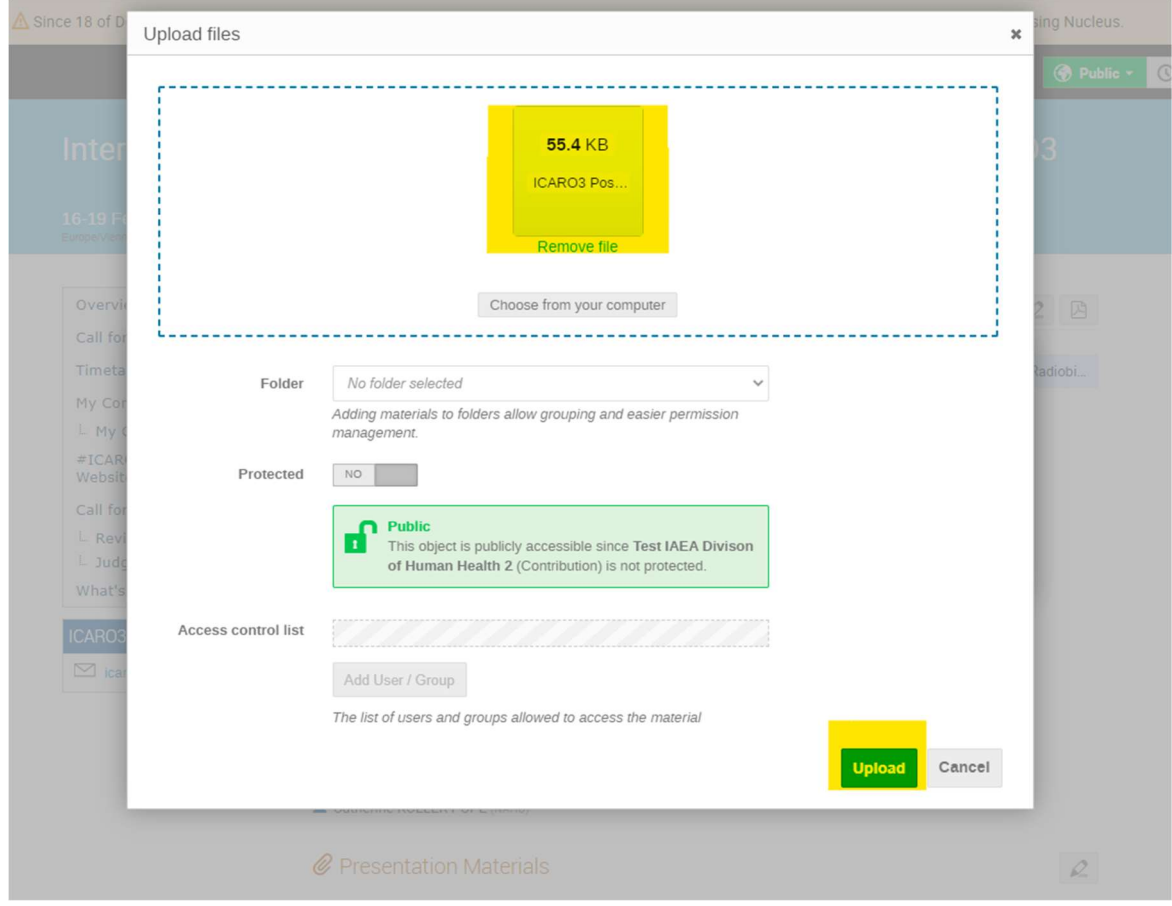

7. You will receive the notification that the attached material has been successfully uploaded to INDICO.

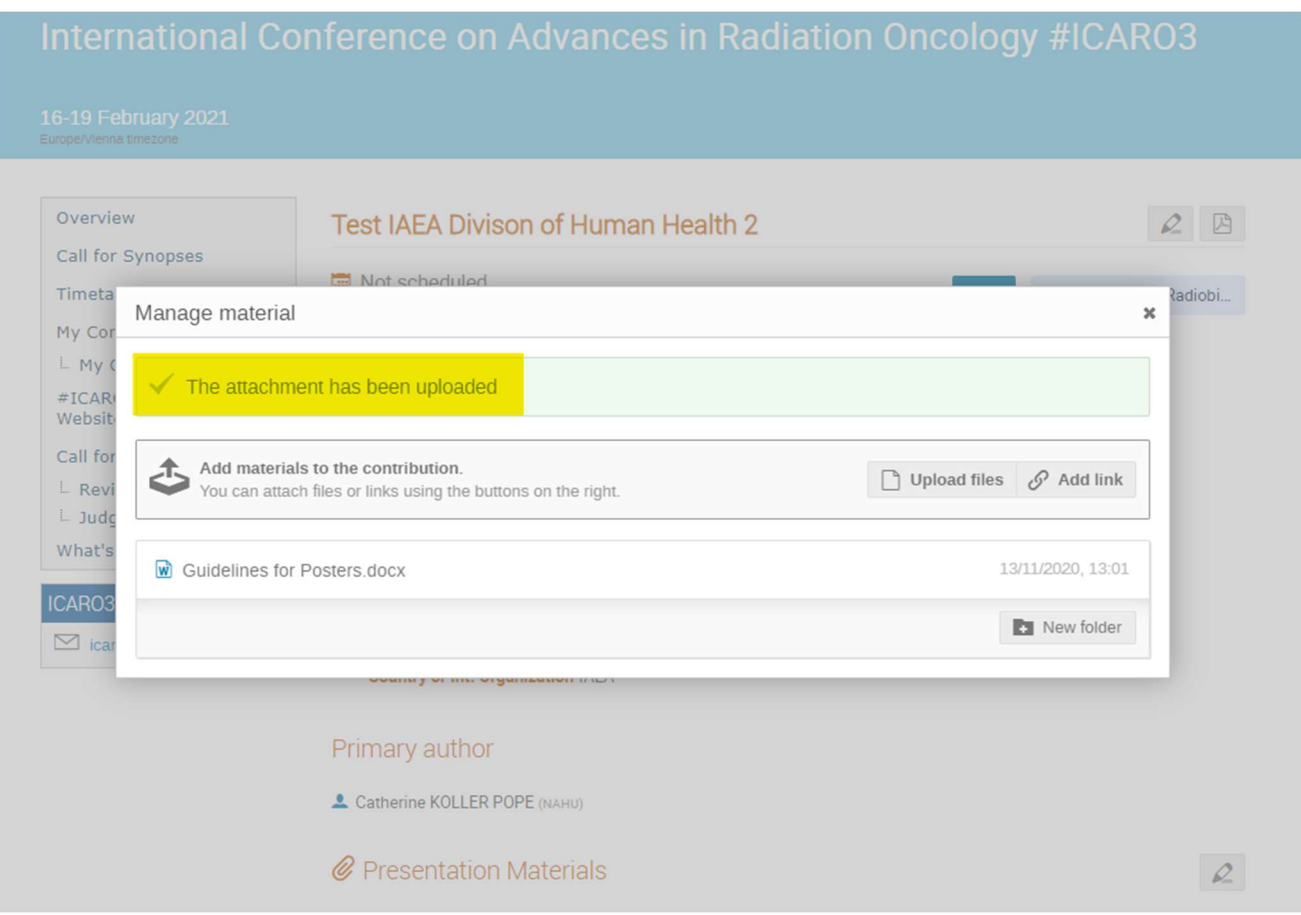

8. Should you wish to edit or delete the uploaded materials afterwards then please return to the Manage material box and click on either the pencil icon to edit your uploaded materials or the trash icon to delete your uploaded materials.

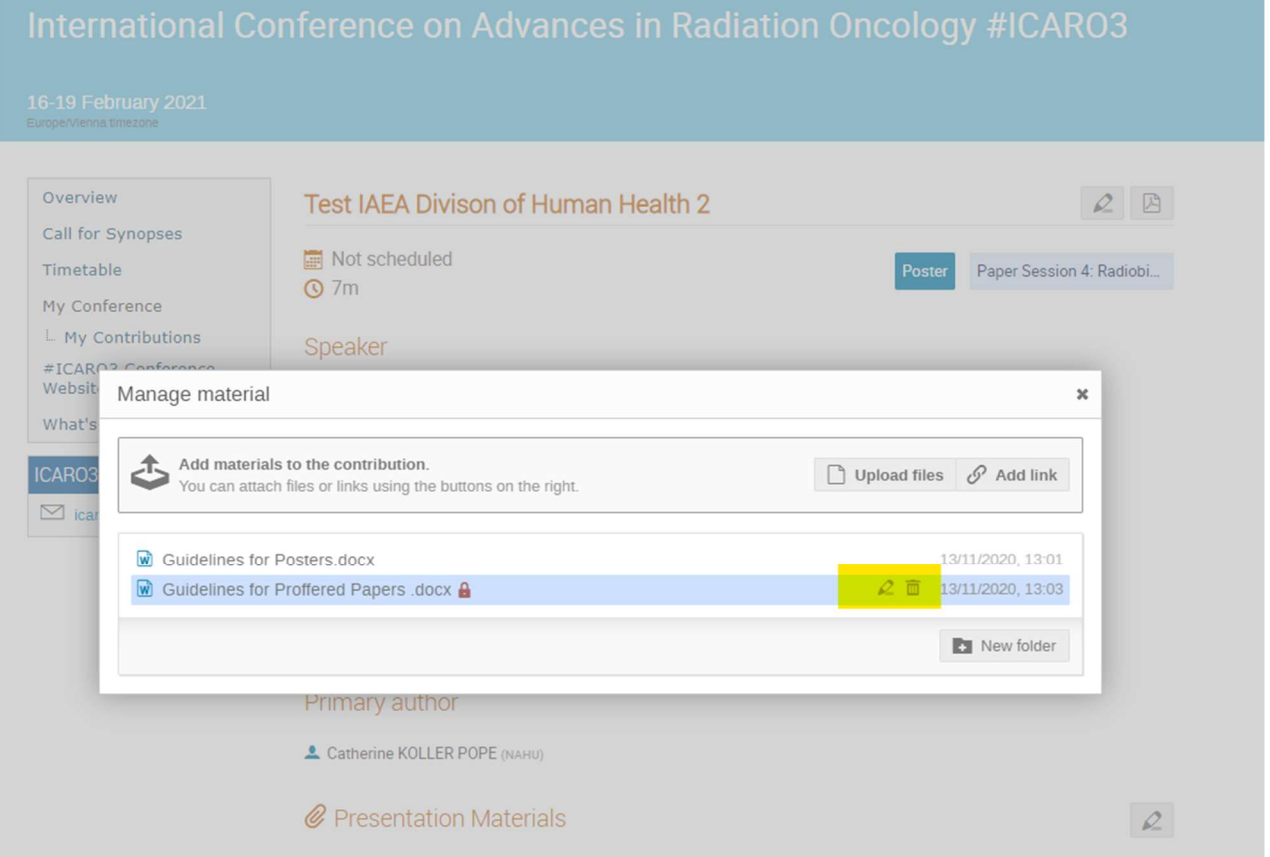

9. Full papers and Presentations should be uploaded no later than 31 December 2020. Should you have any queries please contact the ICARO-3 Team at icaro@iaea.org